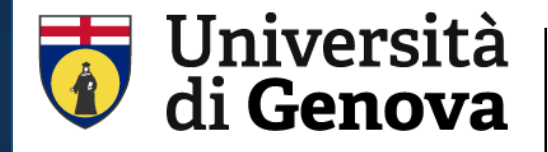

**SBA**

Sistema Bibliotecario di Ateneo Biblioteca di Scienze Mediche e Farmaceutiche https://biblioteche.unige.it/bssmf

# PubMed

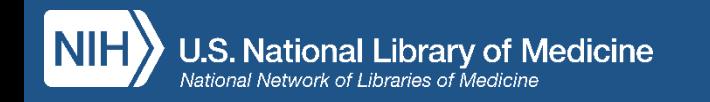

giorgia.franchi@unige.it 7 giugno 2023

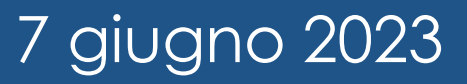

# **Sommario**

- Caratteristiche e contenuti
- Funzionalità e strumenti (PC e dispositivi mobili)
- Modalità e strategie di ricerca
- Gestione dei risultati e area riservata
- Ottenere i full text con il Document Delivery

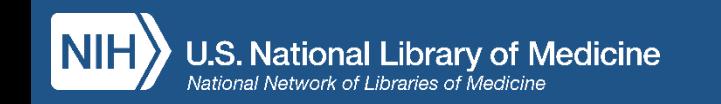

## **Caratteristiche e contenuti/1**

- PubMed contiene oltre 35 milioni di **citazioni** bibliografiche (record) e abstract di pubblicazioni biomediche *peer-reviewed* a partire dal 1966
- Settori disciplinari: *medicina, infermieristica, odontoiatria, organizzazione sanitaria, scienze pre-cliniche, farmacia, scienze della vita…*
- Aggiornamento quotidiano

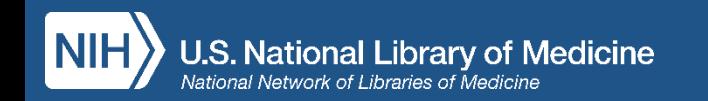

## **Caratteristiche e contenuti/2**

- E' l'interfaccia gratuita di Medline, banca dati bibliografica sviluppata dal National Center for Biotechnology Information (NCBI), divisione della National Library of Medicine (NLM)
- E' composta da diversi database: il nucleo principale è costituito da Medline con il 90% del totale delle citazioni presenti. Fornisce inoltre altri contenuti come e-book (NCBI Bookshelf) e altri tipi di pubblicazioni di letteratura biomedica

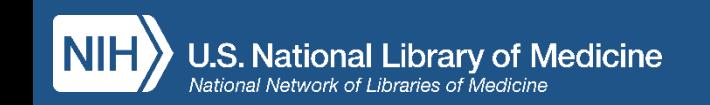

## **Caratteristiche e contenuti/3**

- **OLDMedline:** citazioni relative al periodo 1946-1965, per la maggior parte prive sia di abstract che di MeSH
- **PREMedline:** citazioni di articoli appena pubblicati, la cui indicizzazione non è stata completata (**in process**). Sono prive di MESH
- **As supplied by publisher:** citazioni fornite dall'editore a volte prima della pubblicazione a stampa del documento (**ahead of print**). Anche queste non sono ancora indicizzate e sono quindi prive di MeSH

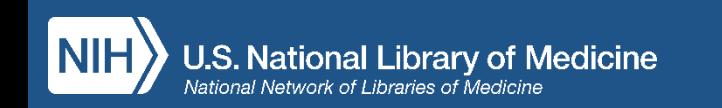

## **Il record bibliografico**

- Descrizione di un documento: insieme di dati necessari per recuperarlo
- Ogni record è composto da campi
- Ogni campo contiene un'informazione importante relativa al documento e costituisce un punto di accesso al record
- Ogni campo è contraddistinto da etichette (*tag*) indispensabili per il recupero puntuale dell'informazione

ES. *[ti], [au], [ta], [pmid], [issn], [mh] …*

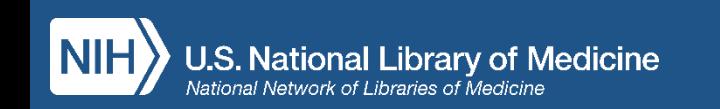

## **Le fasi della ricerca**

- Qual è l'oggetto della ricerca?
- Analisi del quesito (per quesiti clinici: PICO)
- Scomposizione del quesito in concetti
- Traduzione dei concetti in descrittori
- Combinazione dei termini
- Esecuzione della ricerca
- Analisi del risultato
- Eventuale modifica della ricerca (narrow/broad) con operatori e filtri

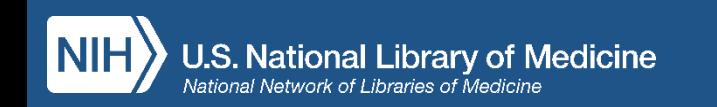

## **Ricerca per parola libera**

- Uno o più termini nel linguaggio naturale
- Completamento automatico
- I termini inseriti nella stringa vengono associati automaticamente con l'operatore logico AND
- I termini inseriti vengono ricercati in tutti i campi (all fields) del record
- Si attiva una mappatura automatica: Automatic Term Mapping (vedi Search Details in Advanced Search)

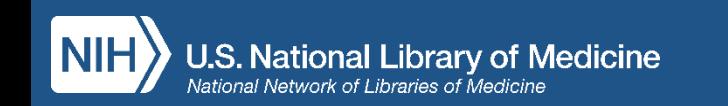

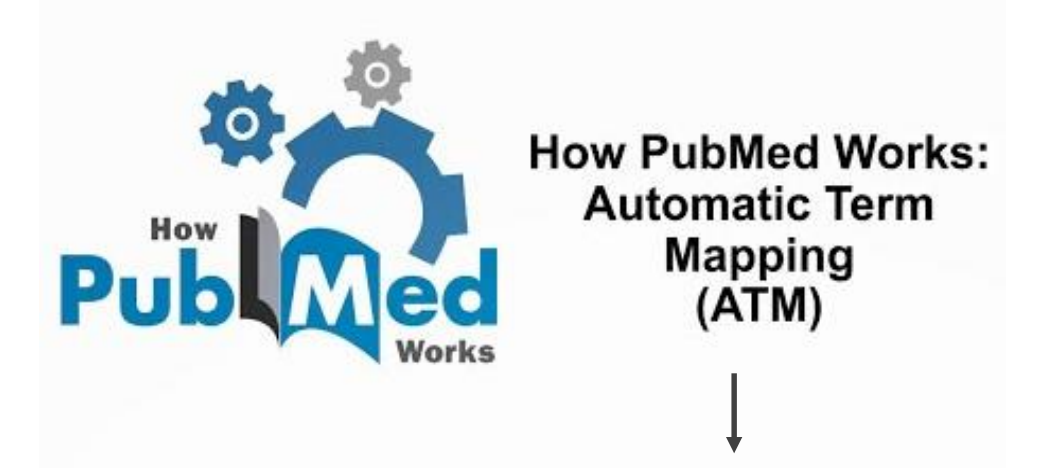

### Algoritmo applicato dal motore di ricerca di PubMed alle ricerche che effettuiamo

Per trovare termini correlati ed ampliare la ricerca rendendola più esaustiva ATM effettua una comparazione dei termini con una serie di tavole tra cui:

- MeSH: se digito *CB2*, PubMed aggiunge: "receptor, cannabinoid, cb2" [MeSH Terms]
- Titoli di riviste: se digito: *Drug Dev Res*, PubMed aggiunge: "Drug Development Research"
- Varianti spelling: es. British/American: flavour vs flavor; centre vs center ...
- Varianti linguistiche: (singolare vs plurale, sinonimi, termini strettamente correlati)
- Nomi di farmaci (nome della marca vs nome generico)

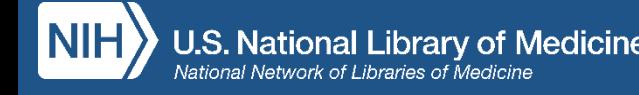

## **Advanced Search Builder**

### Permette di:

- ricercare per campi specifici
- visualizzare e modificare la ricerca nella sezione: History and search details
- Affiliation esults - PubM x +  $\mathbf{v} = \mathbf{v}$  $\bigcap$ Microsoft Power **All Fields**  $\leftarrow$   $\rightarrow$  C.  $\Omega$ راما 12 ☆  $\bullet$  $\Box$  63 Author Author - Corporate SBA | Sistema Biblio PubMed -. [1] OPAC Catalogo SBN 431 Biblioteca Biomedic... **U** UNISALUTE 4 NILDE 2 Unige - Biblioteca d... Biblioteca Interdipa. Author - First Author - Identifier ary of Medicine Author - Last 4 giorgia.franchi@gma... echnology Information **Book Conflict of Interest Statements** Date - Completion Date - Create Date - Entry **Publaced** uilder Date - MeSH Date - Modification User Guide Date - Publication **EC/RN Number** Fditor **All Fields**  $ADD \rightarrow$  $\triangleq$ Enter a search term **Show Index** Query box Enter / edit your search query here Search
- costruire stringhe complesse combinando le ricerche effettuate: # numero nella query box

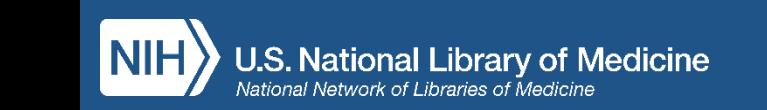

## **History and Search Details**

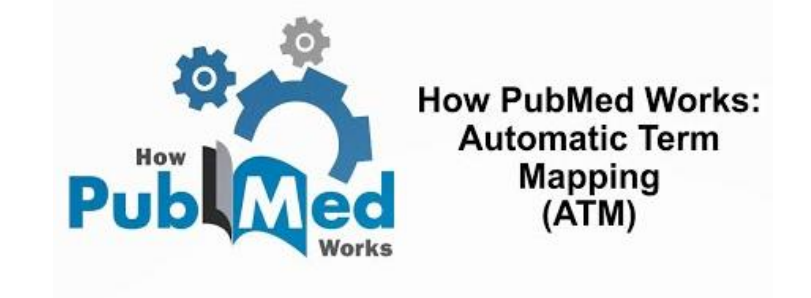

- Visualizzazione e gestione delle ricerche effettuate con relativi risultati
- Visualizzazione dei termini di ricerca e relativa traduzione automatica fatta d sistema
- Automatic Term Mapping: individua MeSH appropriato al concetto, se è disponibile

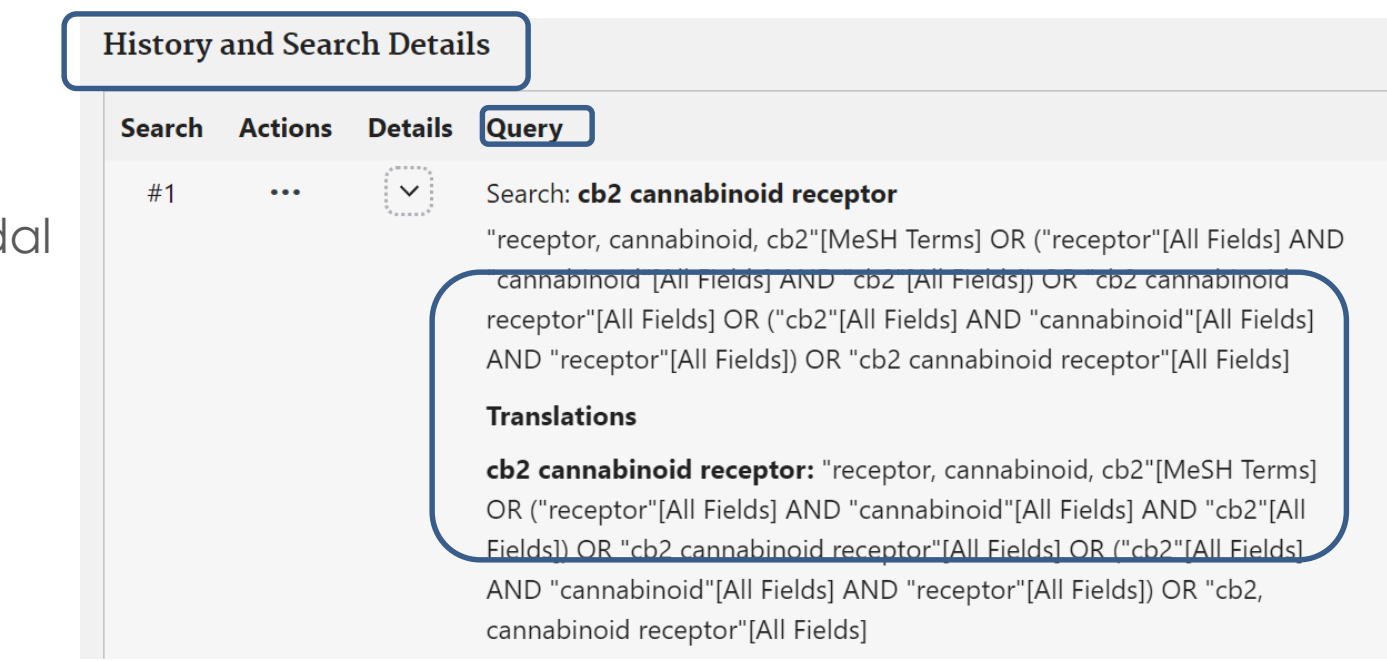

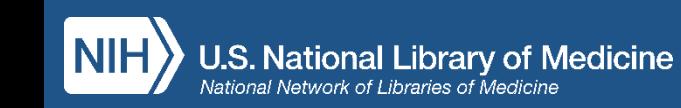

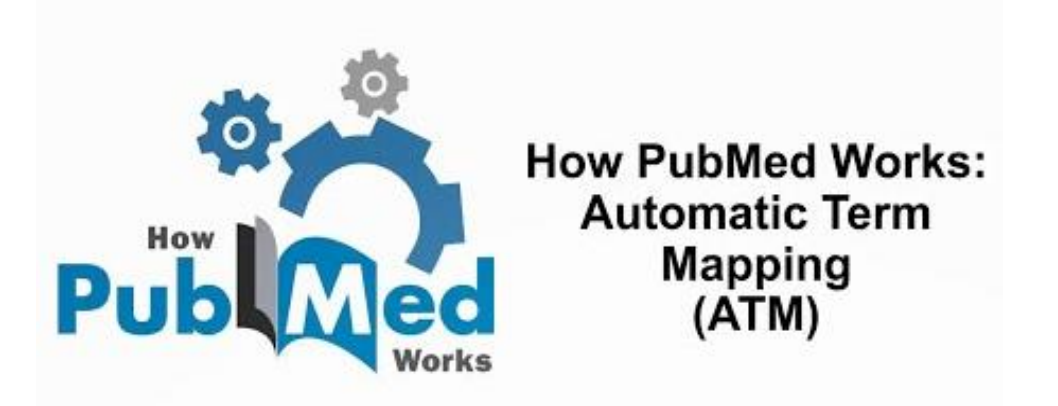

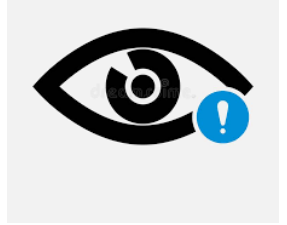

La mappatura automatica dei termini **NON** è applicata dal motore di ricerca quando nella stringa:

- --- specifico il campo del record in cui ricercare --- es. USP7 [title]
- --- effettuo una ricerca per frase esatta (tra virgolette) --- es. "USP7 inhibitors"
- --- utilizzo caratteri di troncamento/wildcard (\*) --- es. cannab\* (cannabis, cannabidiol, cannabinoid/s)

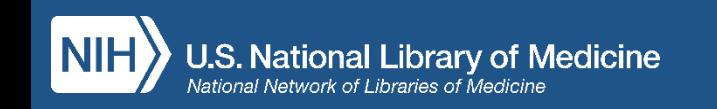

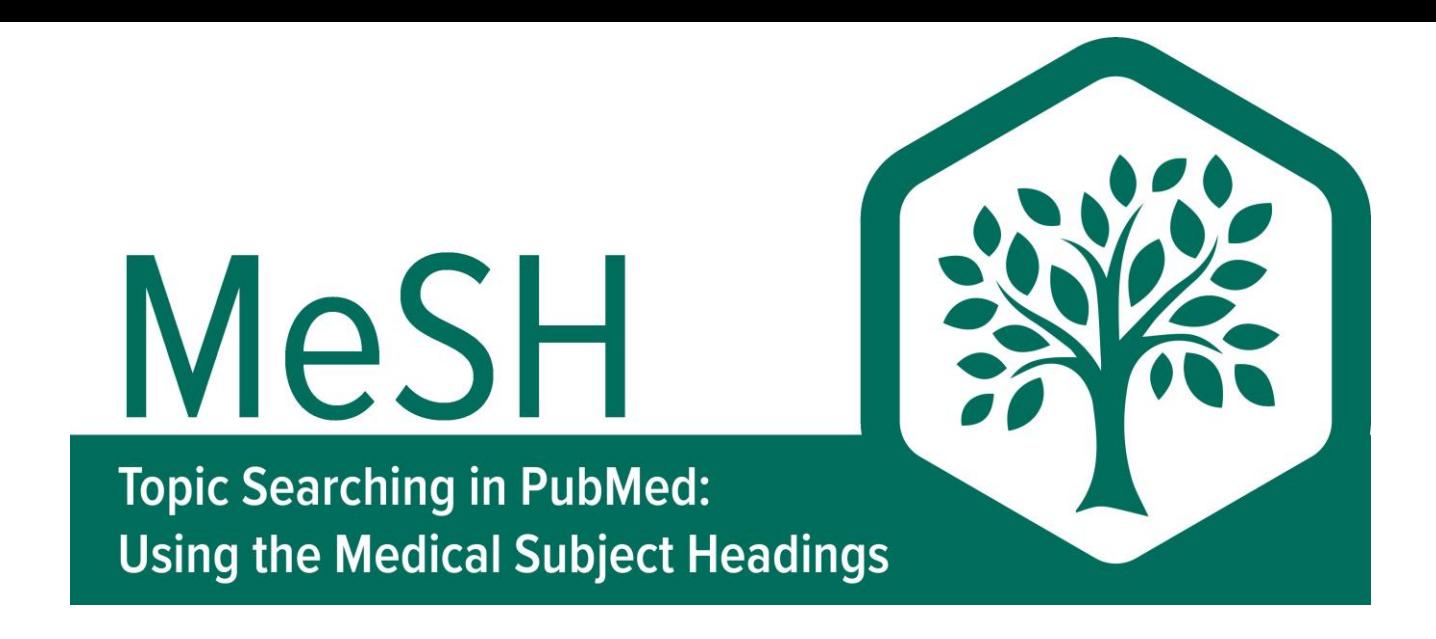

- I MeSH e gli entry term
- La struttura gerarchica e l'esplosione automatica
- 14 tipi di termini MeSH
- I componenti di un record MeSH

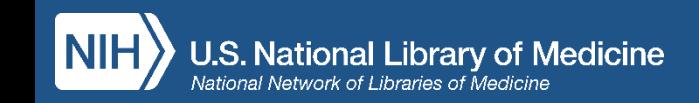

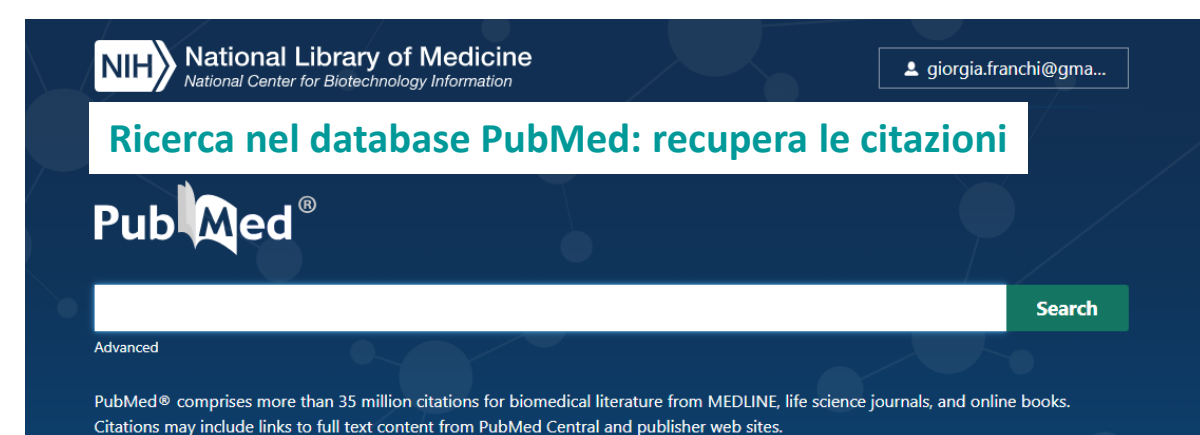

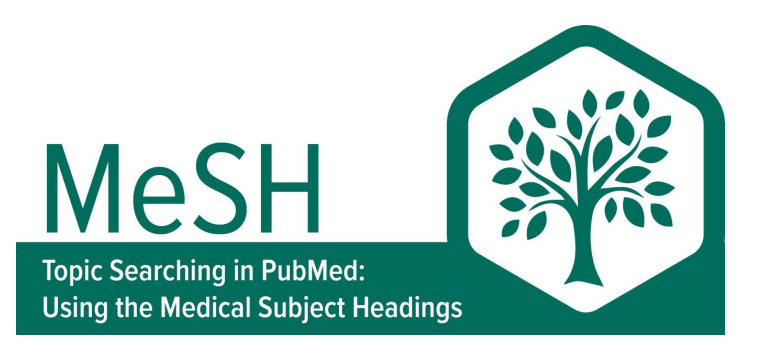

**Ricerca nel database MeSH: recupera i termini del vocabolario controllato**  $\sqrt{\frac{1}{2}}$ ti<br>J  $\bigoplus$ ๛∎ื  $\hat{\phantom{1}}$ **MeSH** Search MeSH  $\vee$  cb2 Learn Find **Download Explore** ac cb2 E-utilities API MeSH Databas **About PubMed Advanced Search** cannabinoid receptor cb2 FAQs & User Guide **Clinical Queries FTP** Journals cannabinoid receptor cb2, rat **Finding Full Text Single Citation Matcher Batch Citation Matcher** caulobacter phage phi cb23r cb2 cannabinoid receptor, rat idexing arti cb2 protein, schistosoma mansoni cb2 receptor cb2, cannabinoid receptor cb28 aptamer **Using MeSH** cb2a protein, zebrafish cb2b protein, zebrafish Help cb2bbcp papo Tutorials endoplasmin cb2 receptor cb2, cannabinoid receptor, cannabinoid, cb2 receptor, cb2 Turn off

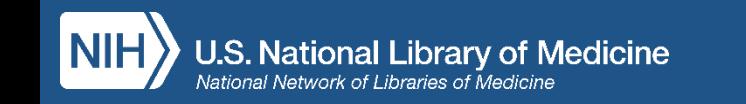

## **MeSH - Medical Subject Headings**

- MeSH = thesaurus di termini controllati assegnati ad ogni pubblicazione da indicizzatori esperti della NLM
- I MeSH vengono attribuiti dopo circa 30/60 gg dal momento in cui l'autore invia l'articolo alla NLM
- Rappresentano i concetti della letteratura biomedica
- Conferisccono uniformità e coerenza all'indicizzazione
- MeSH = caratteristica di Medline (indexed for MedLine)
- MeSH = organizzato con struttura gerarchica
- Aggiornamento e revisione annuali (termini possono essere aggiunti, sostituiti o riorganizzati nella struttura gerarchica)

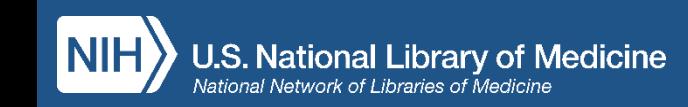

## **Record MeSH: 4 tipologie**

- Headings: descrittori
- Subheadings: sottodescrittori specifici, aumentano la precisione
- Publication Types ([https://www.nlm.nih.gov/mesh/pubtypes.html\)](https://www.nlm.nih.gov/mesh/pubtypes.html)
- Supplementary Concept Records: non sono compresi nella gerarchia ma sono collegati ad un ramo specifico dell'albero dei MeSH (*es. USP7: heading mapped to* [Ubiquitin-Specific](https://www.ncbi.nlm.nih.gov/mesh/2023504) Peptidase 7) Possono essere aggiornati e aggiunti quotidianamente
	- La maggior parte dei SPR sono composti chimici e farmaci

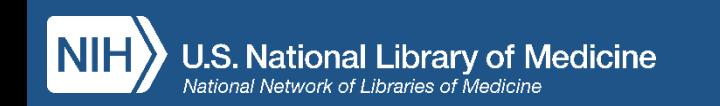

### **Thesaurus MeSH: tree structure**

Restrict to MeSH Major Topic.

 $\Box$  Do not include MeSH terms found below this term in the MeSH hierarchy.

Tree Number(s): D12.776.543.750.695.125.200 MeSH Unique ID: D043885 **Entry Terms:** 

- CB2 Receptor
- Receptor, CB2
- Cannabinoid Receptor CB2
- CB2, Cannabinoid Receptor
- Receptor CB2, Cannabinoid

#### Previous Indexing:

• Receptors, Drug (1995-2003)

#### **All MeSH Categories**

**Chemicals and Drugs Category** Amino Acids, Peptides, and Proteins **Proteins Membrane Proteins** Receptors, Cell Surface Receptors, G-Protein-Coupled Receptors, Cannabinoid Receptor, Cannabinoid, CB2

**Visualizzare la struttura gerarchica ad albero dei MeSH è molto utile perchè consente di:**

---vedere il termine che hai cercato inserito in diversi contesti

---verificare se lo stai cercando nel punto corretto dell'albero. In caso contrario seleziona un termine più ampio o più specifico

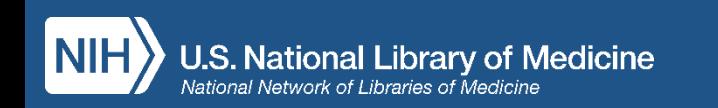

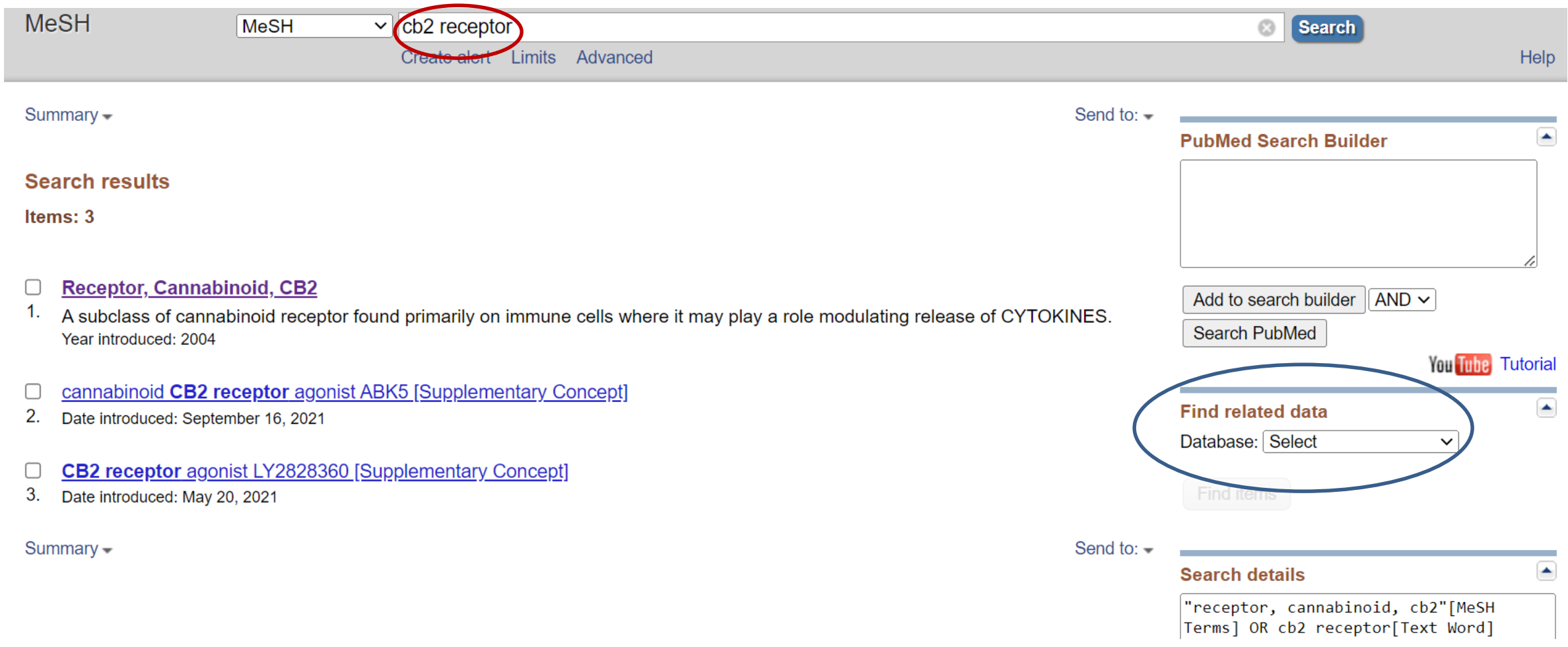

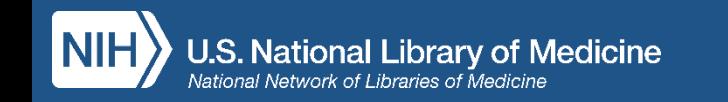

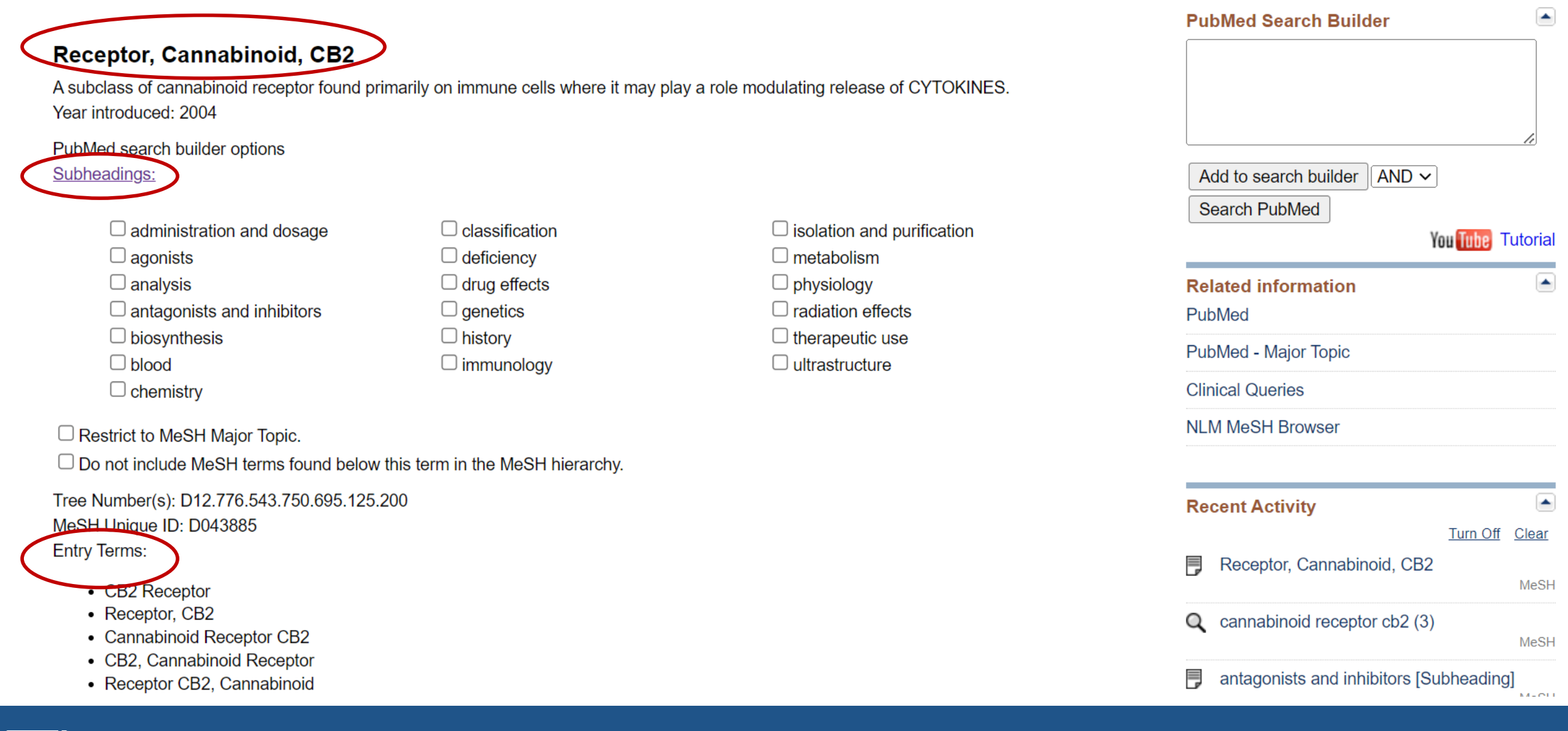

### **Nella stringa MeSH digito: USP7**

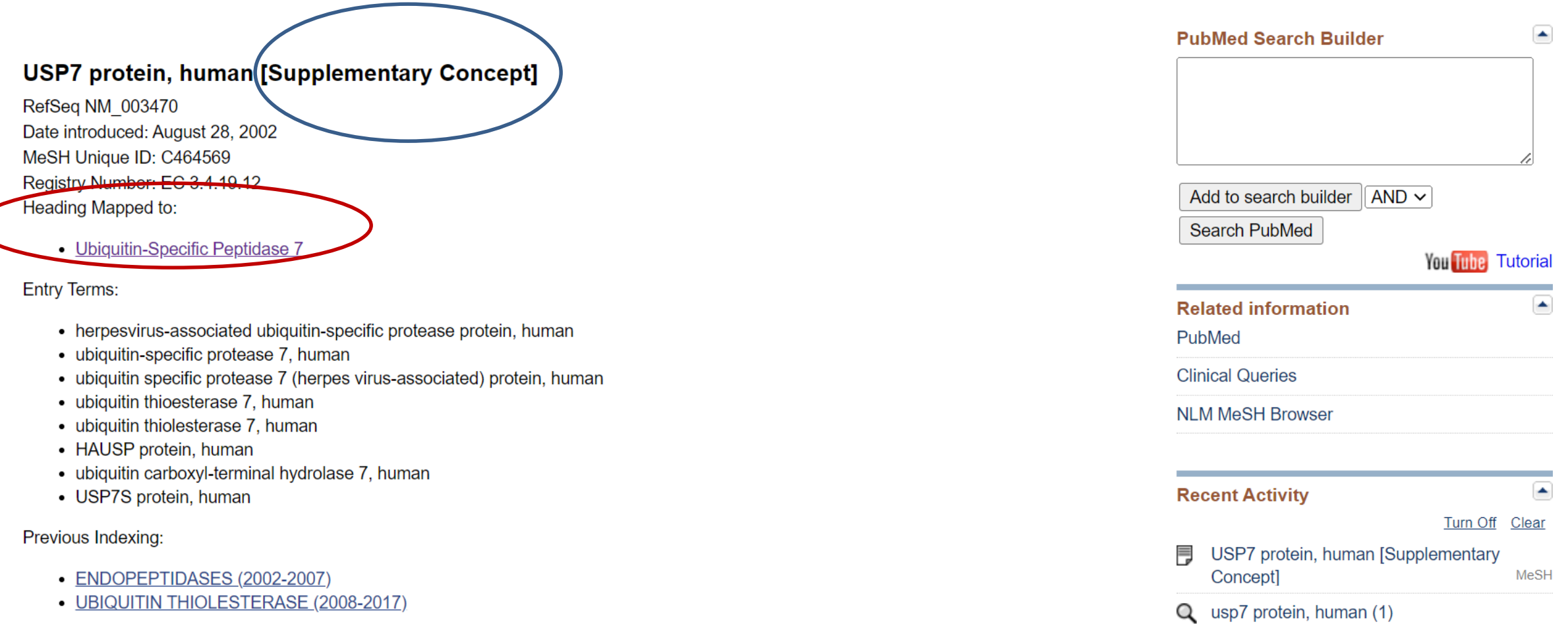

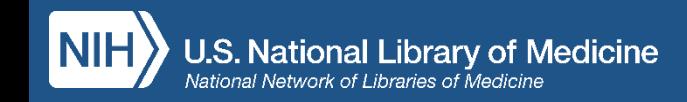

### **Nella stringa MeSH digito: INHIBITORS**

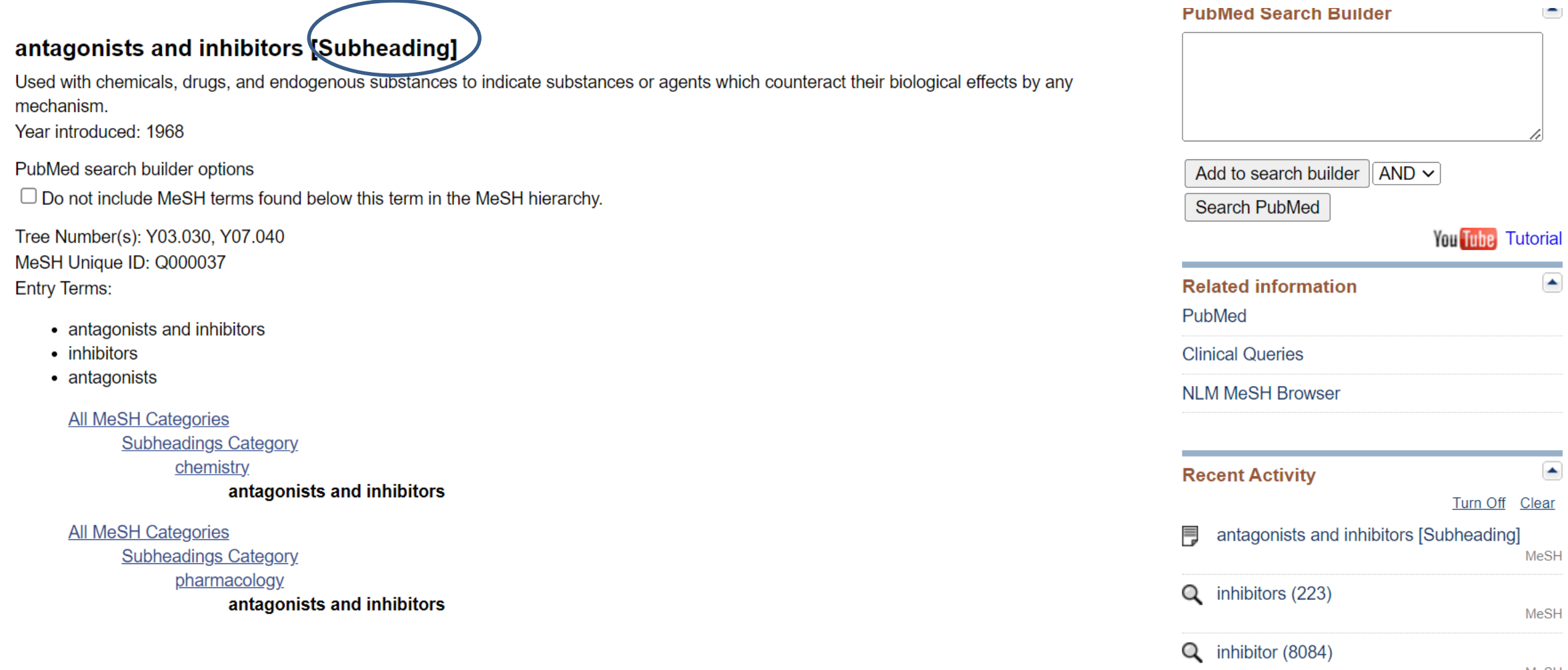

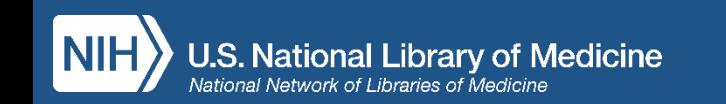

### **Record MeSH: PubChem compounds**

### **Nella stringa MeSH digito: CANNABIDIOL**

### Cannabidiol

Compound isolated from Cannabis sativa extract. Year introduced: 1991(1975)

PubMed search builder options Subheadings:

- $\Box$  administration and dosage  $\Box$  adverse effects  $\Box$  agonists  $\Box$  analogs and derivatives  $\Box$  analysis  $\Box$  antagonists and inhibitors  $\Box$  blood  $\Box$  cerebrospinal fluid
- $\Box$  chemistry  $\Box$  classification  $\Box$  economics  $\Box$  history  $\Box$  immunology  $\Box$  isolation and purification  $\Box$  metabolism  $\Box$  pharmacokinetics

 $\Box$  pharmacology  $\Box$  poisoning  $\Box$  radiation effects  $\Box$  standards  $\Box$  supply and distribution  $\Box$  therapeutic use  $\Box$  toxicity  $\Box$  urine

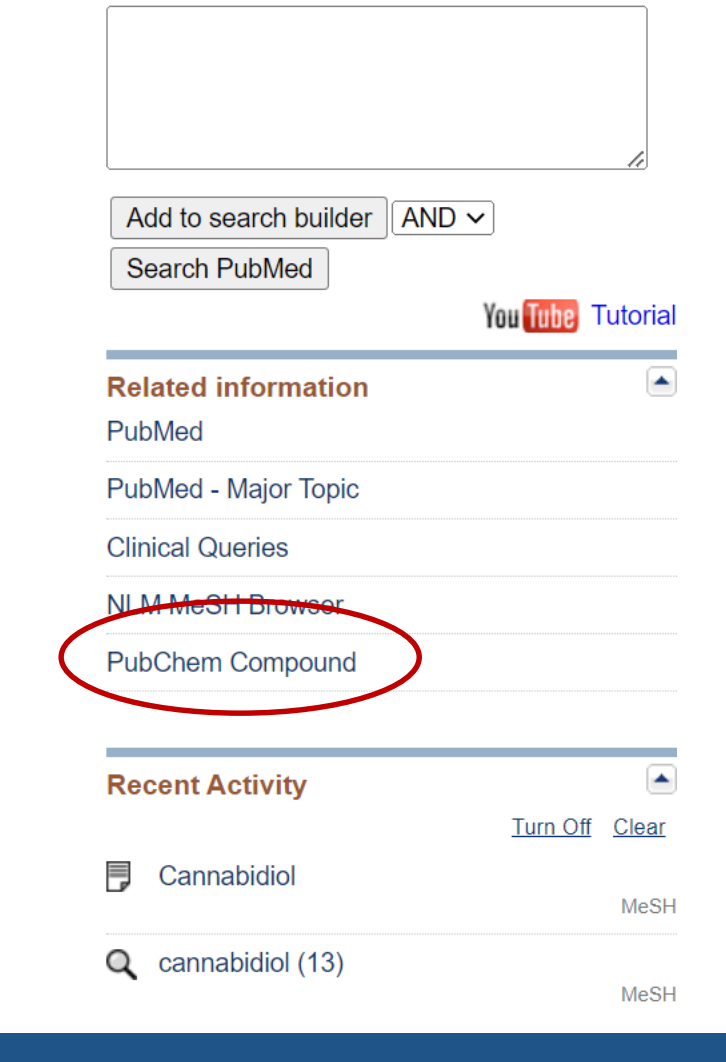

#### $\Box$  Restrict to MeSH Major Topic.

 $\Box$  chemical synthesis

 $\Box$  Do not include MeSH terms found below this term in the MeSH hierarchy.

Tree Number(s): D02.455.849.090.100 MeSH Unique ID: D002185 Registry Number: 19GBJ60SN5 **Entry Terms:** 

- 1,3-Benzenediol, 2-(3-methyl-6-(1-methylethenyl)-2-cyclohexen-1-yl)-5-pentyl-, (1R-trans)-
- Enidiolov

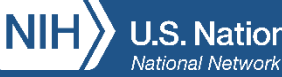

## **Pharmacologic Action**

> J Pharm Pharmacol. 2023 Apr 17;75(5):655-665. doi: 10.1093/jpp/rgad023.

### Cannabidiol prevents chemotherapy-induced neuropathic pain by modulating spinal TLR4 via endocannabinoid system activation

Rafaela Dos Santos<sup>1</sup>, Flávio Veras<sup>2</sup>, Gonçalves Netto<sup>1</sup>, Lívia Elisei<sup>1</sup>, Carlos Sorgi<sup>3</sup>, Lúcia Faccioli<sup>3</sup>, Giovane Galdino<sup>1</sup>

Affiliations + expand PMID: 36946366 DOI: 10.1093/jpp/rgad023

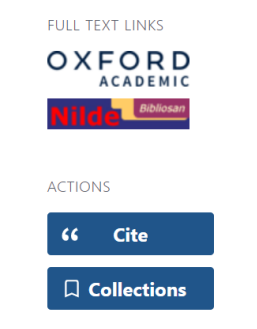

#### **Substances**

- $\sum$  Endocannabinoids
- > Cannabidiol
- > Toll-Like Receptor 4
- > Receptor, Cannabinoid, CB2
- $\sum$  Cannabinoids
- $\sum$  Paclitaxel
- > Cytokines
- > Antineoplastic Agents
- > Tlr4 protein, mouse

### **Related information**

MedGen PubChem Compound (MeSH Keyword)

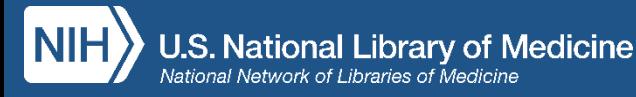

Ad ogni termine MeSH, che sia farmaco o sostanza chimica (Supplementary Concept Record), sono assegnati uno o più descrittori che descrivono la sua azione farmacologica

### **Thesaurus MeSH**

□ Restrict to MeSH Maior Topic.  $\Box$  Do not include MeSH terms found below this term in the MeSH hierarchy. Tree Number(s): D12.776.543.750.695.125.200 MeSH Unique ID: D043885 **Entry Terms:** • CB2 Receptor

• Receptor, CB2

 $\overline{a}$ 

- Cannabinoid Receptor CB2
- CB2, Cannabinoid Receptor
- Receptor CB2, Cannabinoid

Previous Indexing:

• Receptors, Drug (1995-2003)

**Restrict to MeSH Major Topic:** la ricerca recupera solo le citazioni in cui il soggetto MeSH che ho cercato è **l'argomento principale trattato nell'articolo**

**Do not include MeSH terms found below this term in the MeSH hierarchy: consente di**  escludere dalla ricerca i termini (più specifici) che si trovano al di sotto del nostro termine MeSH nell'albero

**Previous indexing:** poichè il linguaggio cambia nel tempo vengono indicati qua tutti i termini precedentemente utilizzati per indicare l'argomento che cerchiamo, e tra parentesi è indicato l'anno o l'intervallo di anni durante il quale questo termine precedente era utilizzato. Se stai cercando articoli più datati dovrai quindi includere questi termini precedenti nella tua ricerca, per renderla completa.

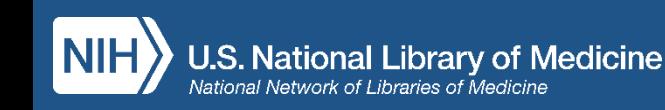

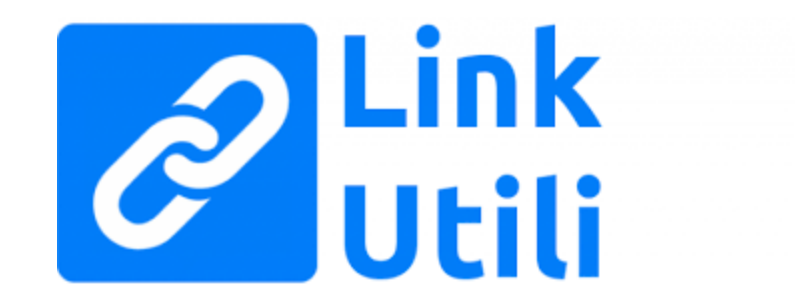

• **MeSH 2023:** [https://meshb.nlm.nih.gov](https://meshb.nlm.nih.gov/)

• **MeSH on demand:** <https://meshb.nlm.nih.gov/MeSHonDemand>

• **MeSH record types:** 

[https://www.nlm.nih.gov/mesh/intro\\_record\\_types.html](https://www.nlm.nih.gov/mesh/intro_record_types.html)

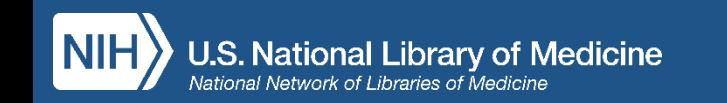

### **Ricerca per parola libera Ricerca in MeSH**

• Ambiguità del linguaggio naturale: varianti linguistiche, sinonimi…

• Recupera anche citazioni molto recenti (< 90 gg) non ancora indicizzate (*In process*, *As supplied by publisher, Ahead of print)*

- Specificità del linguaggio controllato: un concetto corrisponde ad un solo descrittore al quale tutte le varianti o i sinonimi rinviano
- Non recupera le citazioni più recenti (< 90 gg) che non sono ancora state indicizzate

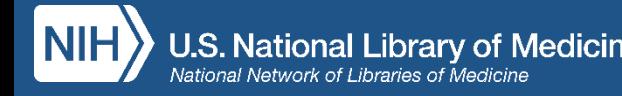

### **Quando combinare parola libera e MeSH**

- In caso di ricerche per revisioni sistematiche della letteratura o finalizzate all'elaborazione di linee-guida per la pratica clinica utilizzare i MeSH unitamente a parole del linguaggio naturale garantisce maggiore esaustività
- Se si desidera salvare nell'area riservata My NCBI una strategia di ricerca da ripetere periodicamente (*Alert – vedi slide 42*) utilizzare anche termini del linguaggio naturale consente di recuperare anche le citazioni inserite più recentemente

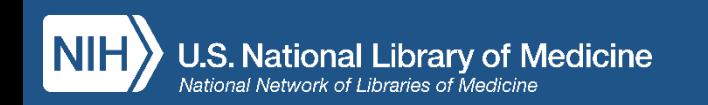

## **Funzioni disponibili**

- Icone Outside Tool (LinkOut al full text)
- My NCBI (area riservata in cui è possibile salvare strategie di ricerca e bibliografie)
- Link ai termini MeSH
- Visualizzazione, nella pagina dei risultati di ricerca, di *snippet* cioè frammenti di abstract in cui sono evidenziati in grassetto i termini utilizzati in ricerca
- Nel formato *abstract* è possibile scorrere con le frecce navigando all'interno dei risultati di ricerca

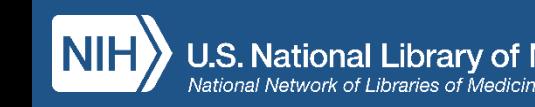

- **Cite:** permette di visualizzare e importare le citazioni bibliografiche nel formato desiderato (NLM, AMA, APA, MLA)
- **Share:** consente di condividere le citazioni sui social o copiarne i permalink

### Inoltre, in **Advanced Search**:

- Search details = visualizzazione della strategia di ricerca
- Search history = cronologia (scaricabile)della sessione di ricerca

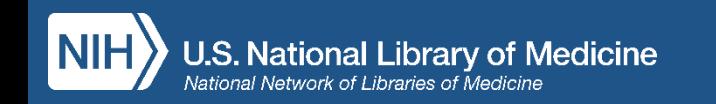

## **Caratteristiche dell'algoritmo di ricerca**

- Ricerca ampia dei **sinonimi**, incluse le forme **plurale/singolare**
- Ricerca delle **varianti** ortografiche British/American (es. tumour/tumor; centre/center; randomise/randomize)
- Troncamento illimitato per termini composti e derivati
- Visualizzazione dei record a partire da quelli considerati più pertinenti (best match) alla ricerca effettuata, in base ad algoritmi che analizzano le citazioni. E' però sempre possibile cambiare questo ordine cliccando sul pulsante a destra sopra la lista dei risultati: display options - sort by

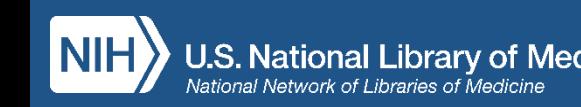

## **Regole per la ricerca**

Cerchi pubblicazioni su un argomento specifico?

- Digita uno o più termini di ricerca nella stringa (search box) senza utilizzare operatori logici
- Sii specifico
- Per effettuare una ricerca per frase esatta è necessario mettere l'espressione tra virgolette (es. «enhanced recovery after surgery»)

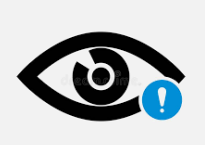

L'uso delle virgolette e del carattere di troncamento (\*) inibisce la mappatura automatica (ATM)

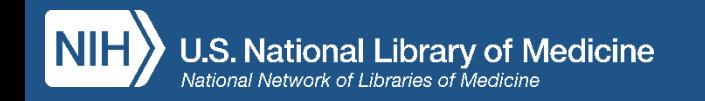

### **Cerchi un articolo specifico di cui conosci solo uno o due elementi?**

--Digita i termini noti: in questo caso solo 2 parole chiave (contenute nel titolo) nella search box

--Si attiva il **citation sensor** di PubMed

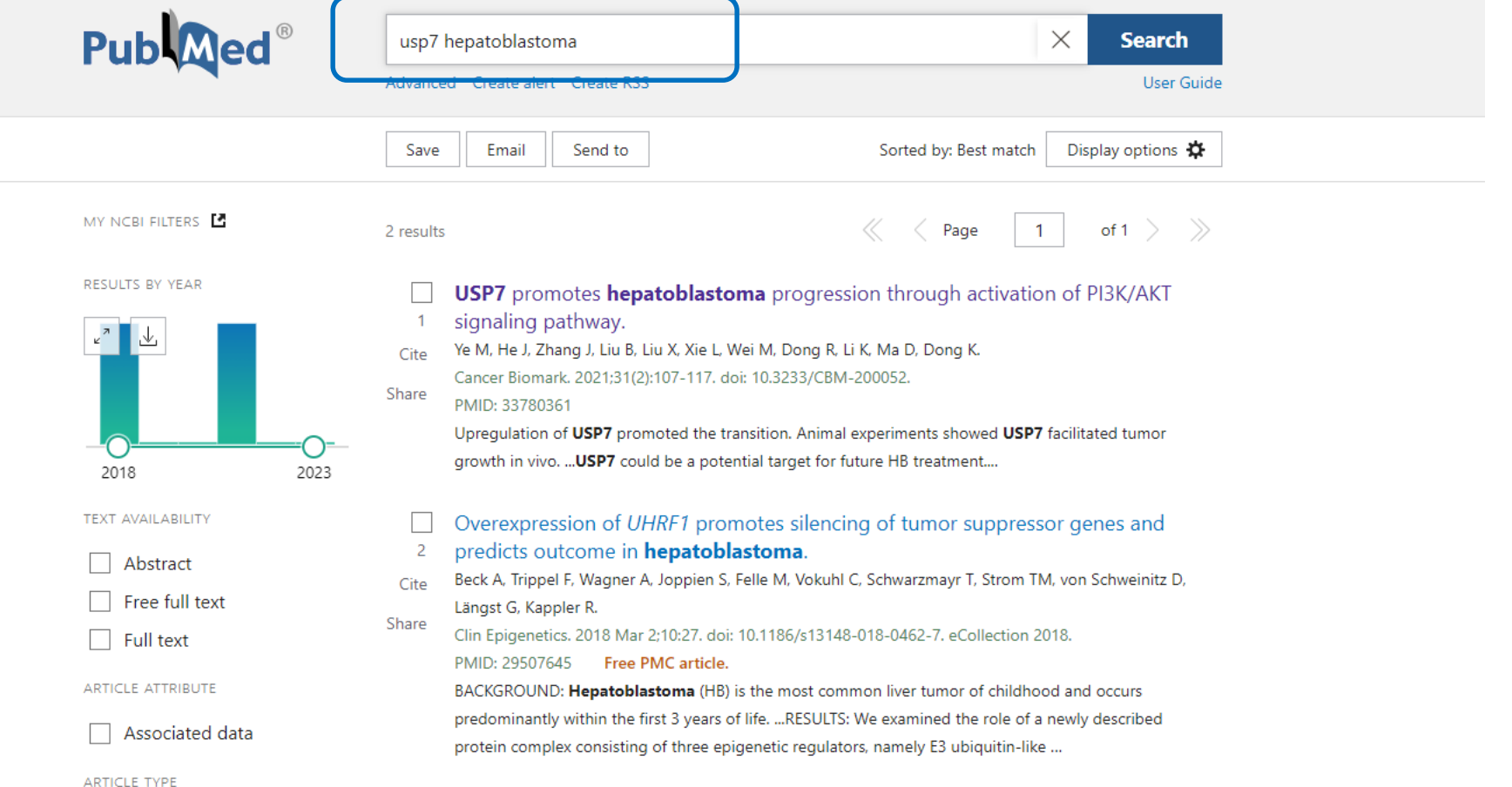

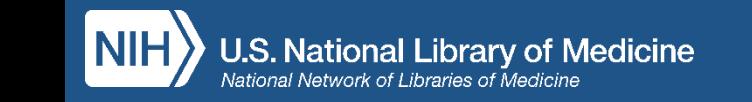

### **Single Citation Matcher**

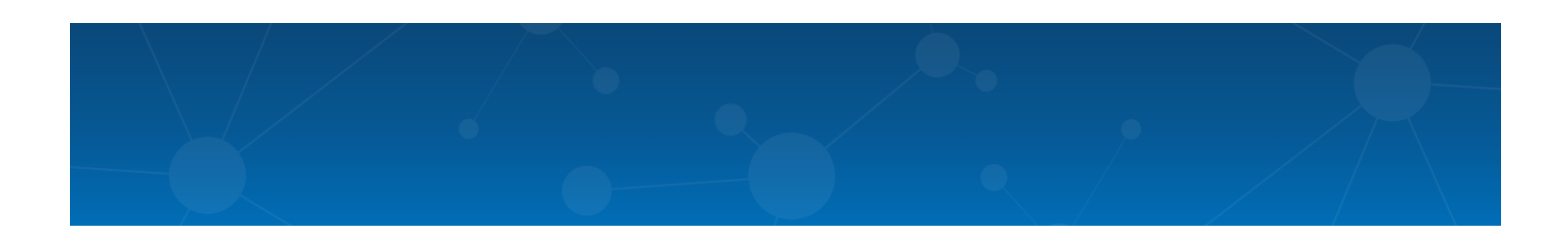

…oppure utilizza la specifica funzione:

**Single Citation Matcher**

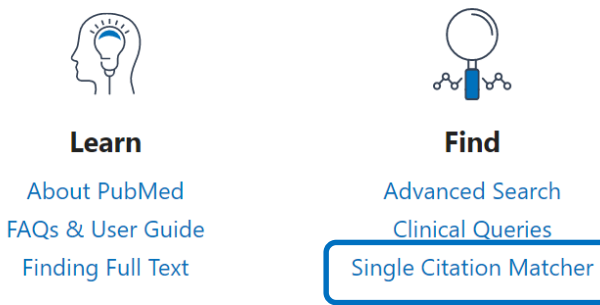

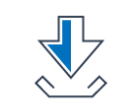

**Download E-utilities API FTP Batch Citation Matcher** 

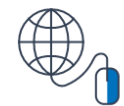

**Explore MeSH Database** Journals

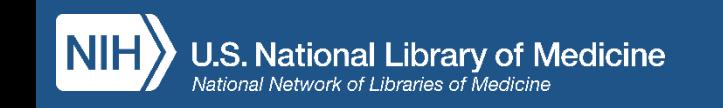

### **Single Citation Matcher**

### **PubMed Single Citation Matcher**

#### Use this tool to find PubMed citations. You may omit any field.

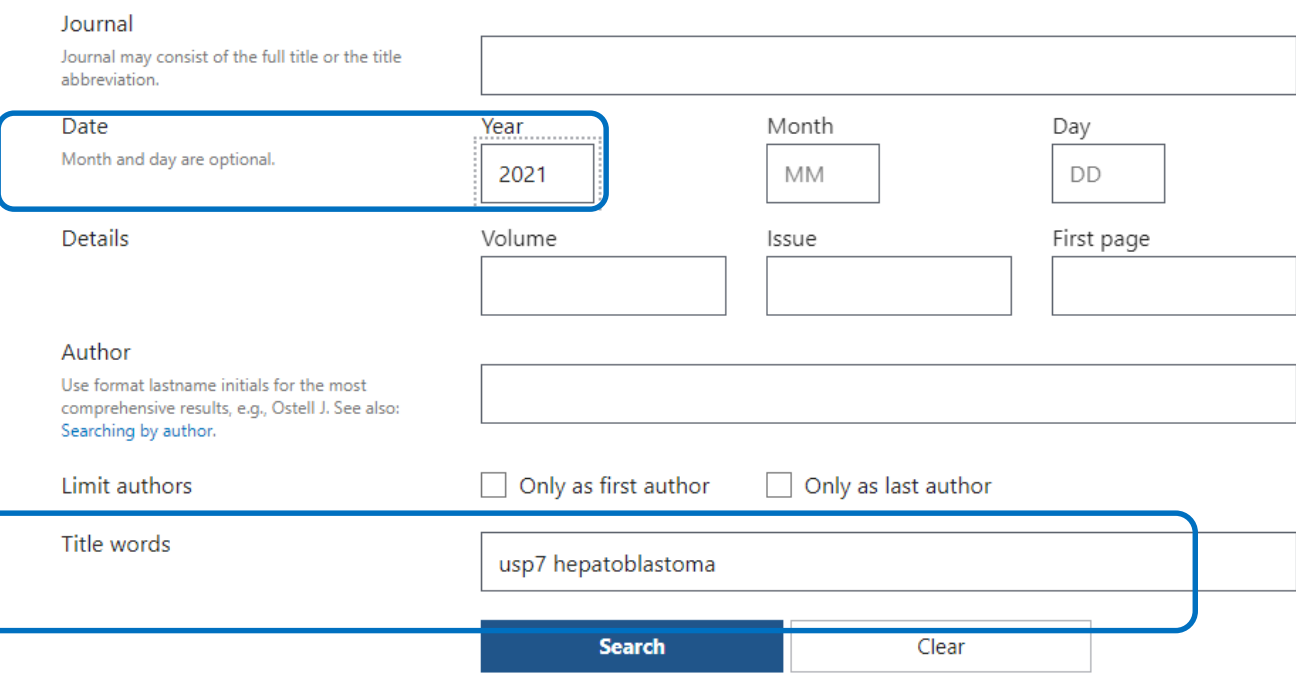

Digita in uno o più campi gli elementi che conosci

### **Less is more!**

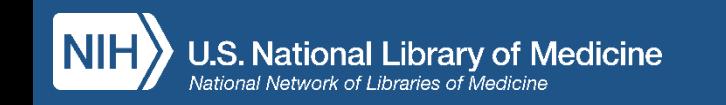

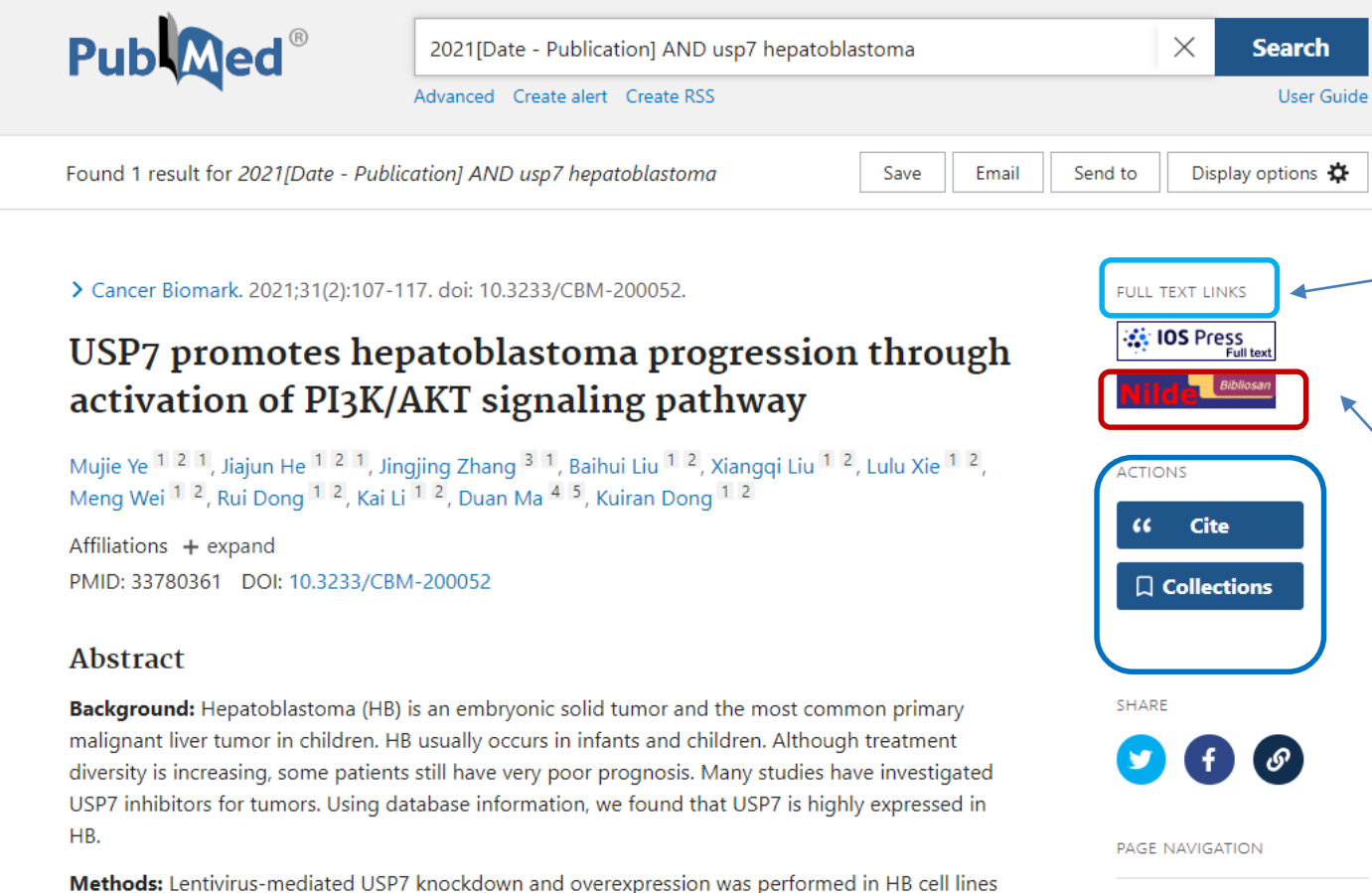

HepG2 and Huh6. CCK8 and transwell assays were used to determine cell viability and metastasis. Flow cytometry was used to study cell cycle and apoptosis. Levels of proteins were detected using western blots.

**Results:** Downregulation of USP7 resulted in significant decrease in cell proliferation, clonal

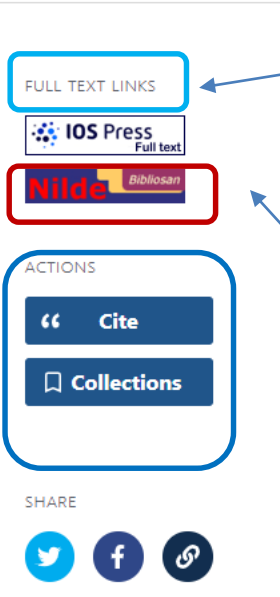

K Title & authors

Abstract

Link alla piattaforma dell'editore

con full text accessibile se:

--UniGE ha sottoscritto abbonamento

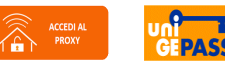

--l'intera rivista o il singolo articolo sono pubblicati in Open Access

Link alla piattaforma **NILDE:**  Servizio di Document Delivery tramite il quale richiedere full text di articoli NON disponibili con le altre modalità

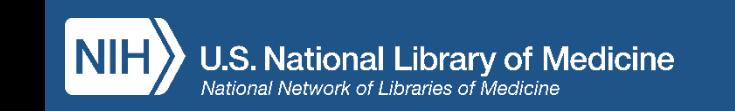

## **Pagina risultati - menu laterale**

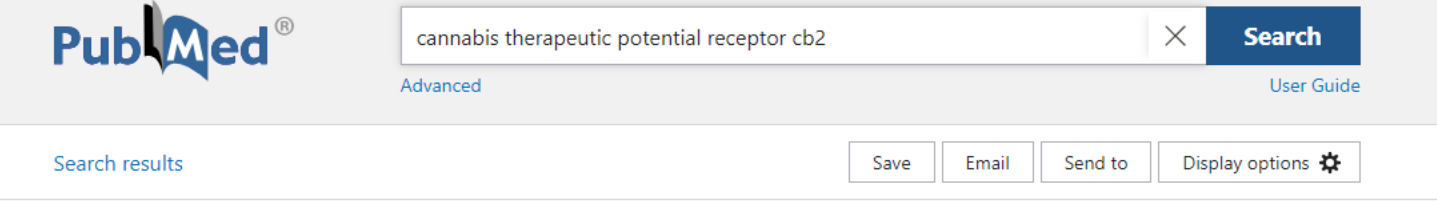

Review > Br J Pharmacol. 2008 Jan;153(2):199-215. doi: 10.1038/sj.bjp.0707442. Epub 2007 Sep 10.

### The diverse CB1 and CB2 receptor pharmacology of three plant cannabinoids: delta9tetrahydrocannabinol, cannabidiol and delta9tetrahydrocannabivarin

R G Pertwee<sup>1</sup>

Affiliations + expand PMID: 17828291 PMCID: PMC2219532 DOI: 10.1038/sj.bjp.0707442 **Free PMC article** 

#### **Abstract**

Cannabis sativa is the source of a unique set of compounds known collectively as plant cannabinoids or phytocannabinoids. This review focuses on the manner with which three of these compounds, (-)trans-delta9-tetrahydrocannabinol (delta9-THC), (-)-cannabidiol (CBD) and (-)-trans-delta9tetrahydrocannabivarin (delta9-THCV), interact with cannabinoid CB1 and CB2 receptors. Delta9-THC, the main psychotropic constituent of cannabis, is a CB1 and CB2 receptor partial agonist and in line with classical pharmacology, the responses it elicits appear to be strongly influenced both by the expression level and signalling efficiency of cannabinoid receptors and by ongoing endogenous

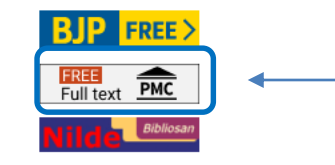

**FULL TEXT LINKS** 

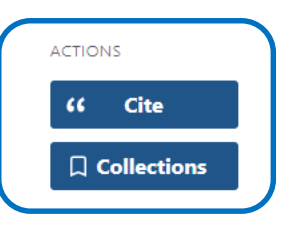

 $f(\mathcal{S})$ 

PAGE NAVIGATION

K Title & authors

Abstract

SHARE

Link al full text OA su PubMed Central, l'archivio di pubblicazioni Open Access della NLM (contiene oltre 9 milioni di articoli!)

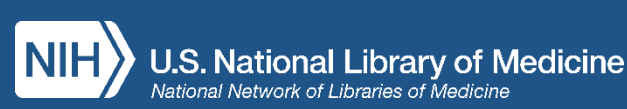

## **Con la funzione Cite è possibile:**

Review > Br J Pharmacol. 2008 Jan;153(2):199-215. doi: 10.1038/sj.bjp.0707442. Epub 2007 Sep 10.

### The diverse CB1 and CB2 receptor pharmacology of three plant cannabinoids: delta9-

tetrahydrocannabin tetrahydrocannabiva

#### R G Pertwee<sup>1</sup>

Affiliations + expand PMID: 17828291 PMCID: PMC221953 **Free PMC article** 

#### **Abstract**

Cannabis sativa is the source of a uniq or phytocannabinoids. This review focu trans-delta9-tetrahydrocannabinol (de tetrahydrocannabivarin (delta9-THCV),

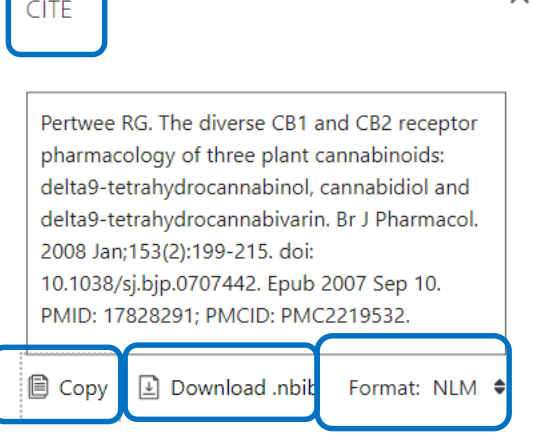

the main psychotropic constituent of cannabis, is a CB1 and CB2 receptor partial agonist and in line with classical pharmacology, the responses it elicits appear to be strongly influenced both by the expression level and signalling efficiency of cannabinoid receptors and by ongoing endogenous cannabinoid release. CBD displays unexpectedly high potency as an antagonist of CB1/CB2 receptor agonists in CB1- and CB2-expressing cells or tissues, the manner with which it interacts with CB2

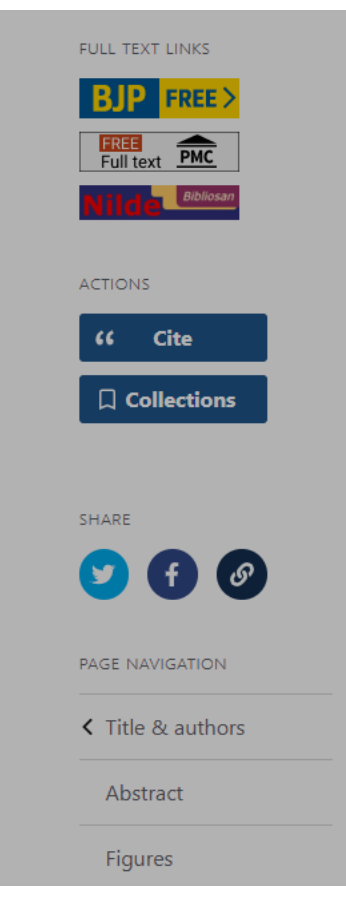

 $\times$ 

- Copiare il testo della citazione
- Scaricare la citazione in formato .nbib, che ne permette l'importazione all'interno di software di gestione delle citazioni (RMS) come Zotero, Mendeley, EndNote, RefWorks
- Visualizzare la citazione nei formati AMA, MLA, APA e NLM

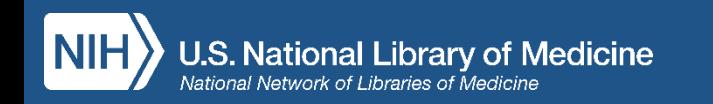

### **Opzioni Save - Email - Send to**

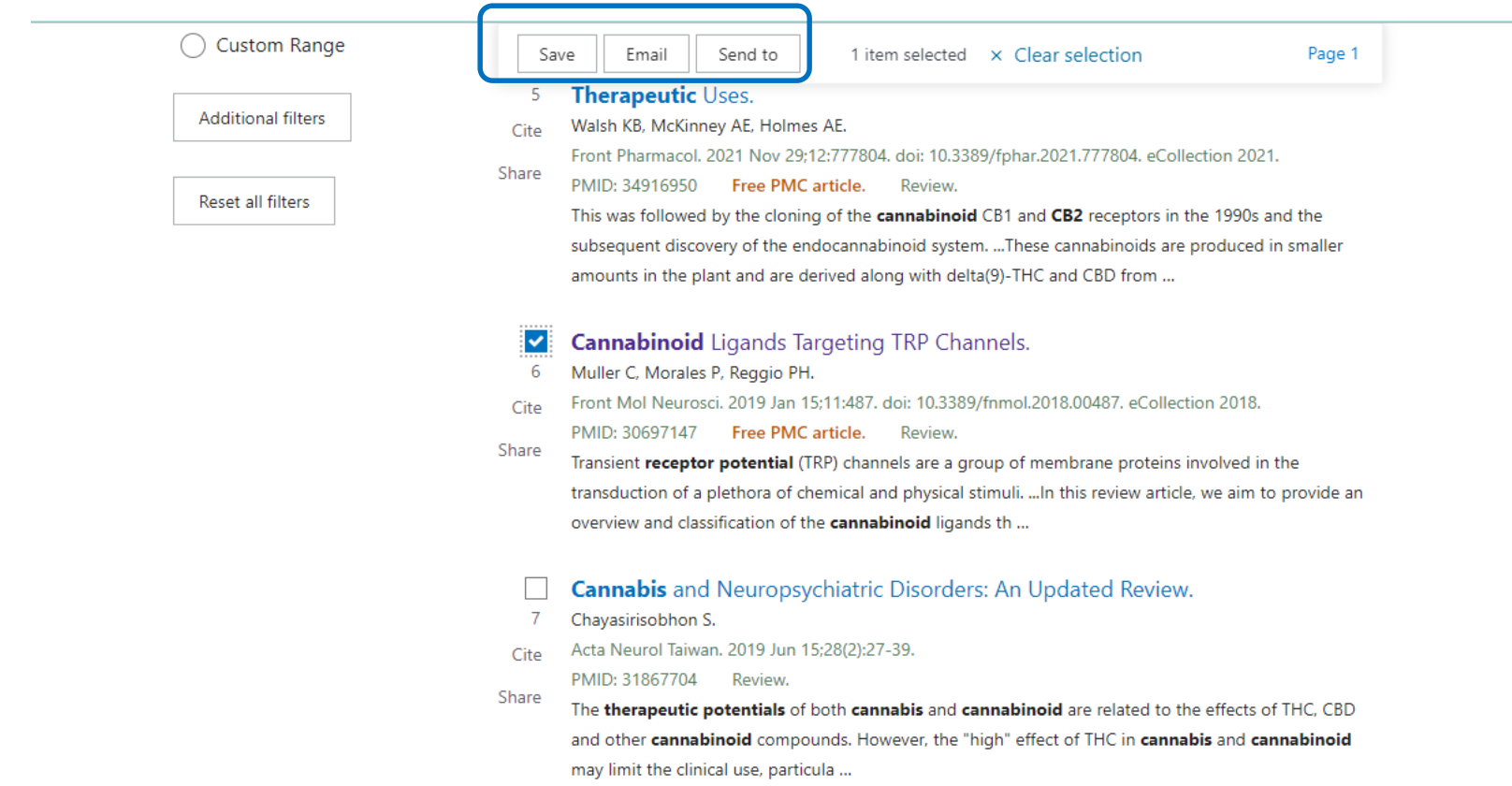

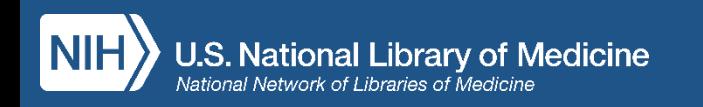

## **Save to File**

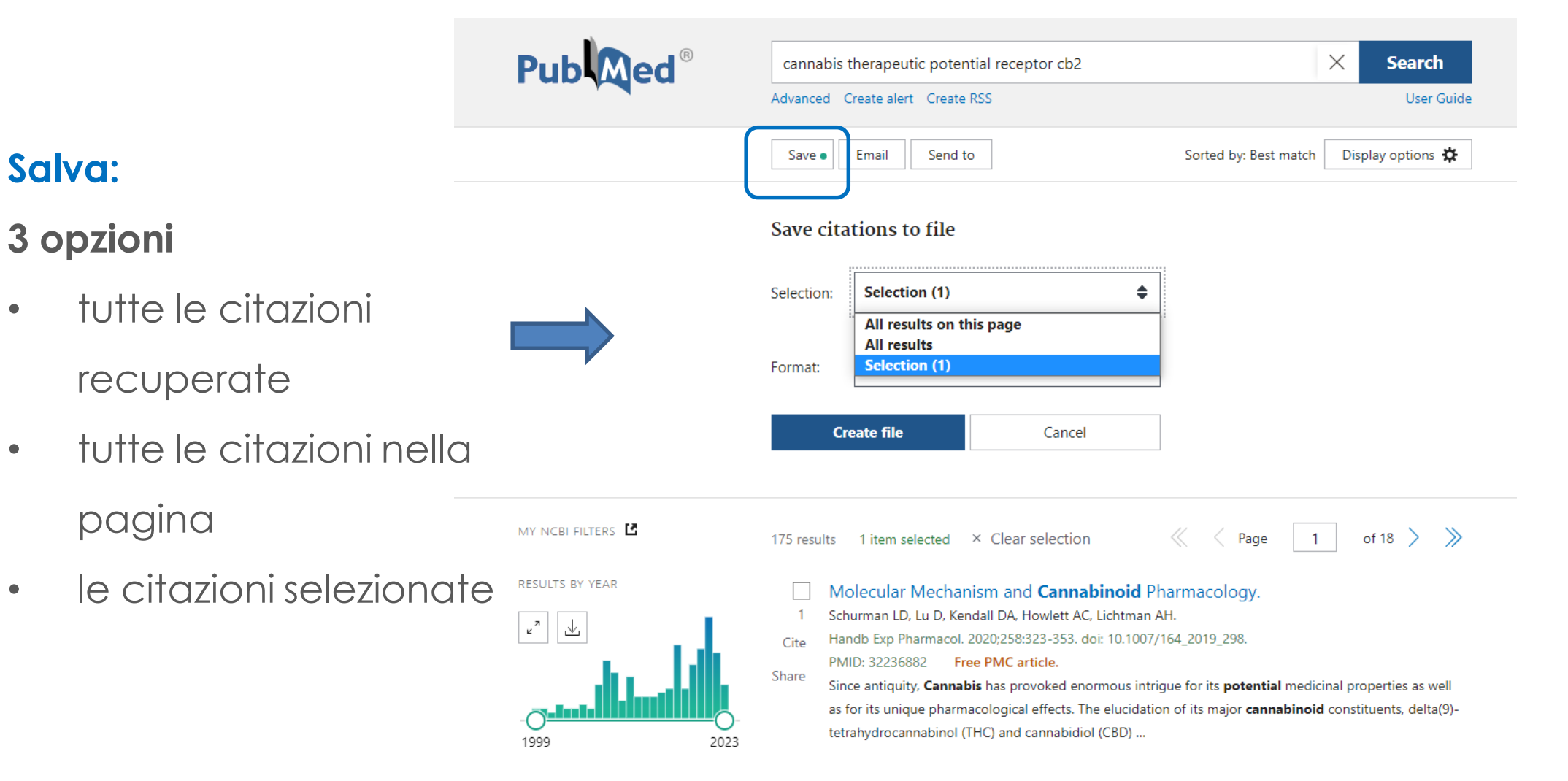

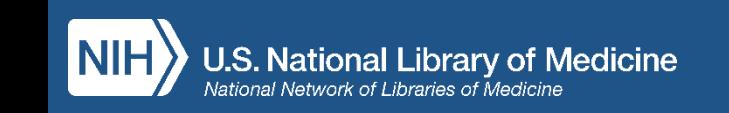

## **Email**

### **Invia:**

- tutte le citazioni nella pagine
- le citazioni selezionate
- Formati disponibili:

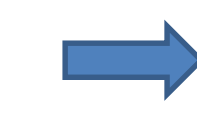

- Summary (Text)
- Summary
- Abstract (Text)
- Abstract

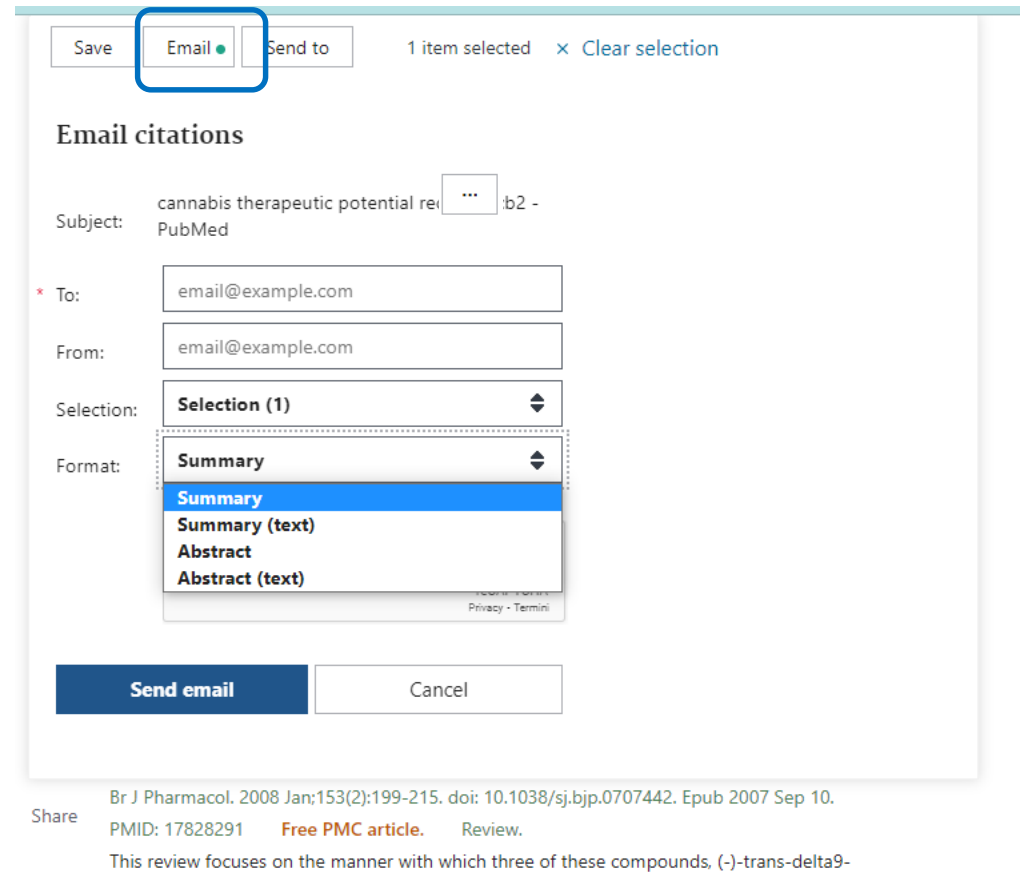

tetrahydrocannabinol (delta9-THC), (-)-cannabidiol (CBD) and (-)-trans-delta9-tetrahydrocannabivarin (delta9-THCV), interact with cannabinoid CB1 and CB2 receptors. Delta9-THC, t...

## **Send to**

### **Send to:**

- Clipboard (max 500 citazioni in uno spazio temporaneo che sparirà dopo 8 ore di inattività)
- My Bibliography (citazioni condivisibili e ricercabili)
- Collections (collezioni di citazioni condivisibili)
- Citation manager (esportare le citazioni nel formato PubMed .nbib per poi importarle nei principali sw di gestione di citazioni bibliografiche

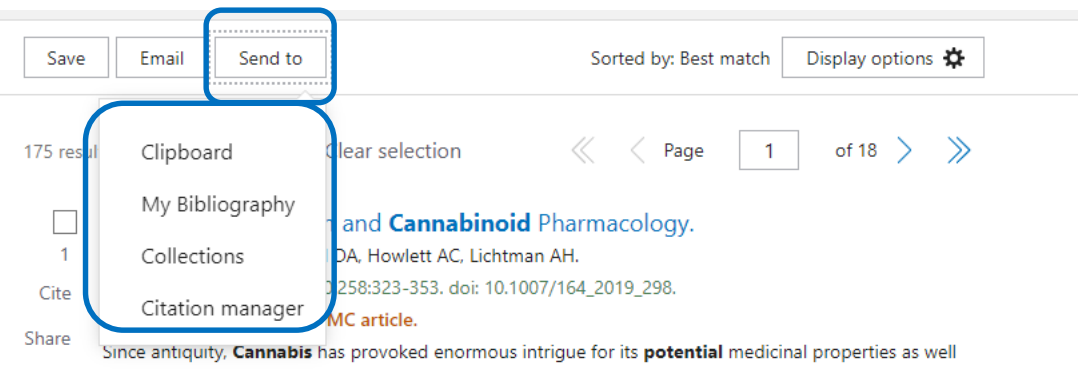

as for its unique pharmacological effects. The elucidation of its major cannabinoid constituents, delta(9)tetrahydrocannabinol (THC) and cannabidiol (CBD) ...

- A narrative review of molecular mechanism and therapeutic effect of cannabidiol (CBD).  $\overline{2}$
- Peng J, Fan M, An C, Ni F, Huang W, Luo J. Cite

Basic Clin Pharmacol Toxicol. 2022 Apr;130(4):439-456. doi: 10.1111/bcpt.13710. Epub 2022 Feb 6.

Share PMID: 35083862 Free article. Review

Cannabidiol (CBD) is an abundant non-psychoactive phytocannabinoid in cannabis extracts which has high affinity on a series of receptors, including Type 1 cannabinoid receptor (CB1), Type 2 cannabinoid receptor (CB2), GPR55, transient ...

- The diverse CB1 and CB2 receptor pharmacology of three plant cannabinoids:
- delta9-tetrahydrocannabinol, cannabidiol and delta9-tetrahydrocannabivarin.  $\overline{\mathbf{3}}$
- Pertwee RG. Cite

Br J Pharmacol. 2008 Jan;153(2):199-215. doi: 10.1038/sj.bjp.0707442. Epub 2007 Sep 10.

Share PMID: 17828291 Free PMC article. Review

This review focuses on the manner with which three of these compounds. (-)-trans-delta9

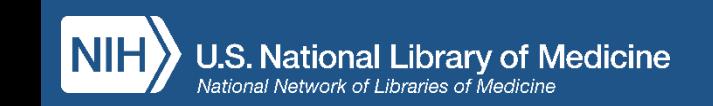

# Imposta i filtri scegliendo tra quelli presenti nella colonna a

sinistra dei risultati della ricerca

### Se non ti bastano clicca su

### Additional Filters:

- Seleziona la categoria
- Flag sul filtro di interesse
- Clicca sul pulsante: Show

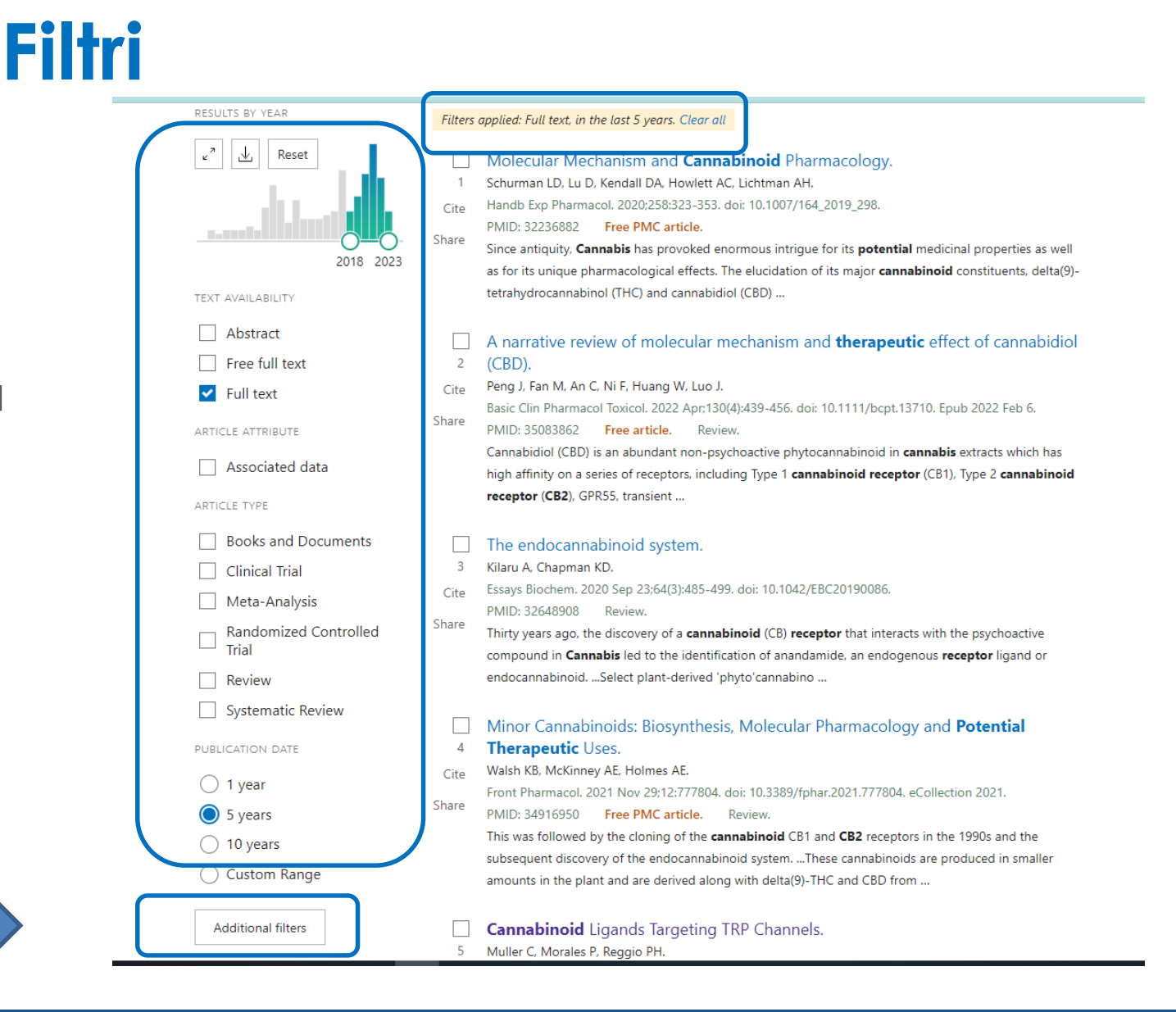

## **Creare un Alert**

MY NCBI FILTERS

RESULTS BY YEAR

- Log in nell'area riservata My NCBI
- Imposta un alert che ti aggiorni via mail sulle ricerche selezionate scegliendo le opzioni desiderate

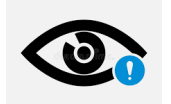

Combina sempre ricerca per parola libera e ricerca con i MeSH: se hai effettuato la ricerc solo con i termini MeSH potresti non recupera citazioni più recenti! *(v. slide 26)*

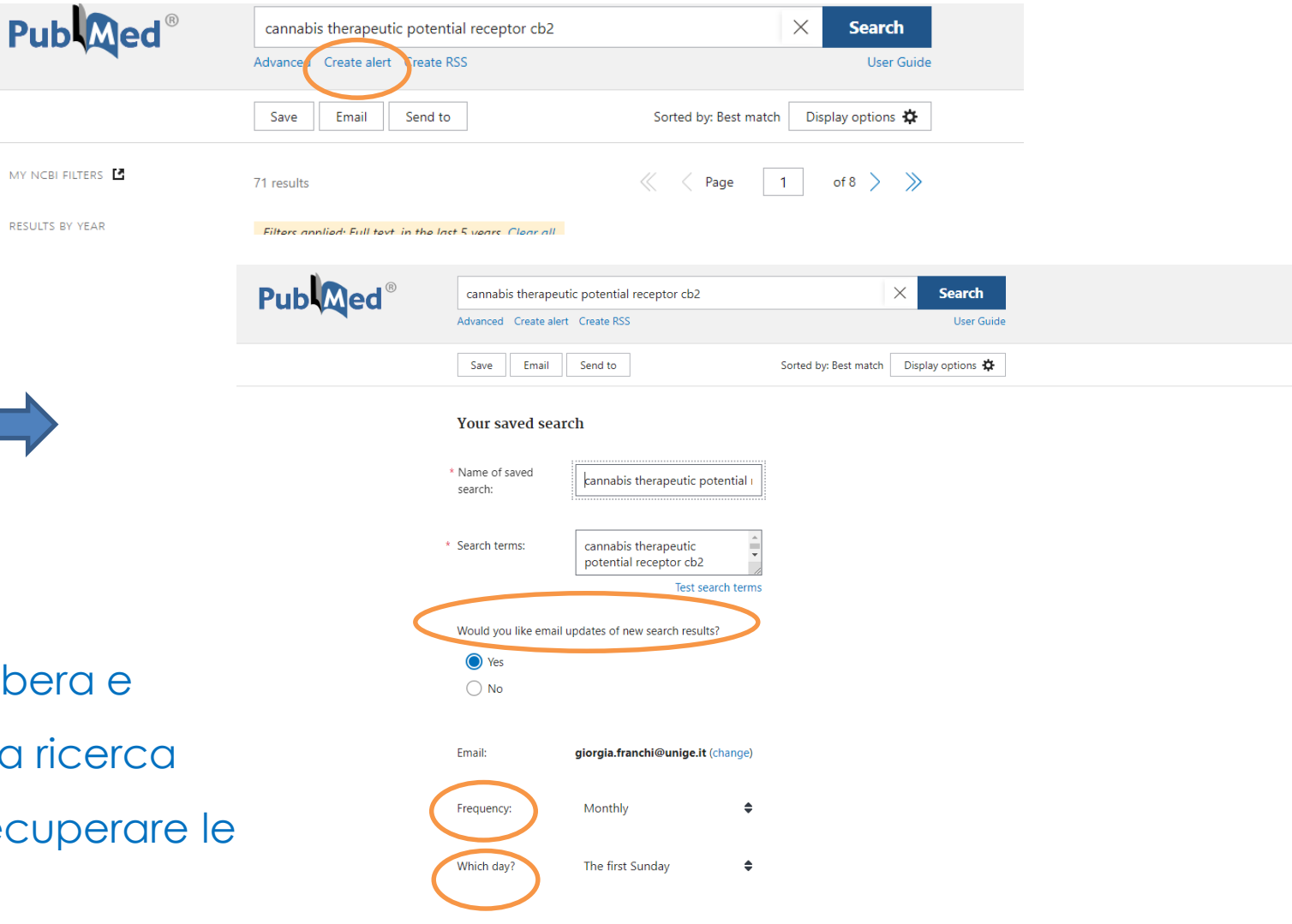

## **Area riservata: creare un account**

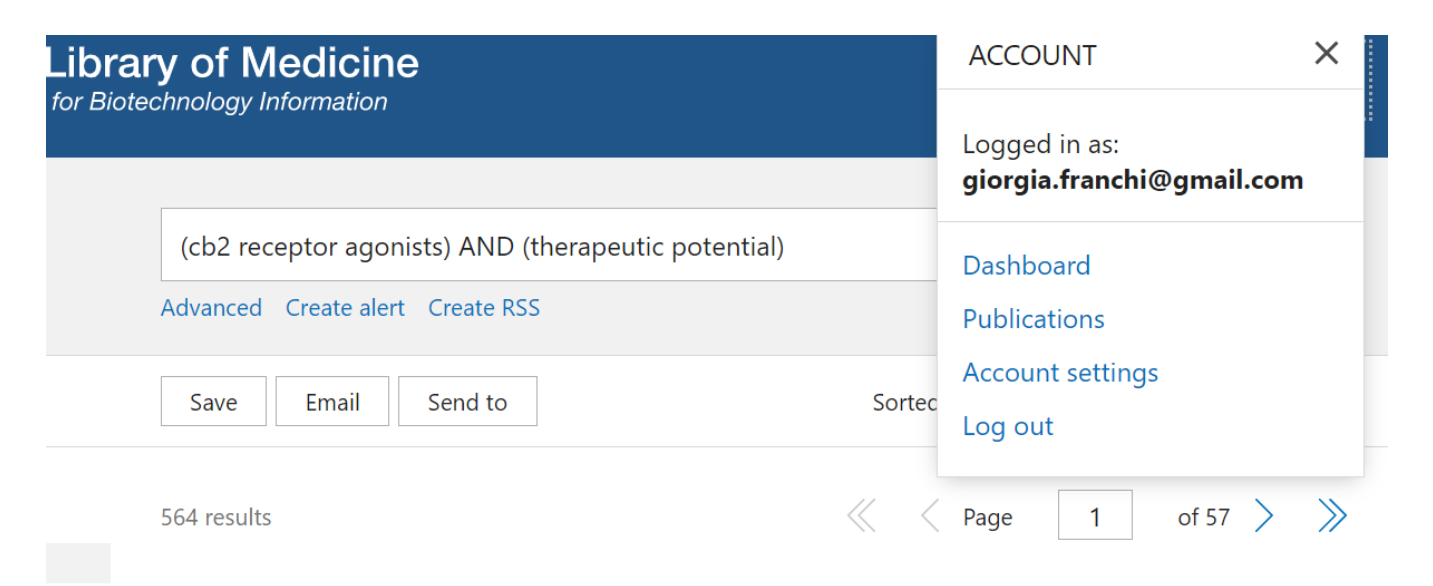

#### 4 articles found by citation matching

Biology and therapeutic potential of cannabinoid CB2 receptor inverse agonists. Lunn CA, et al. Br J Pharmacol. 2008. PMID: 17906679 Free PMC article. Review.

The role of the cannabinoid CB2 receptor in pain transmission and therapeutic potential of small molecule CB2 receptor agonists. Whiteside GT, et al. Curr Med Chem. 2007. PMID: 17430144 Review.

<https://library.rrc.ca/pubmed/my-ncbi>

- Dashboard (My NCBI)
- Publications
	- (My Bibliography)
- Account settings
	- per personalizzare la sessione di lavoro (filtri, visualizzazione dei risultati…)

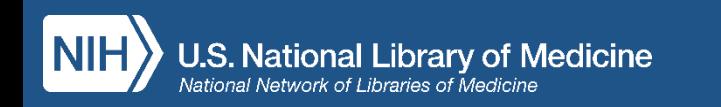

### PubMed = citations only e non databasefull text

### **Dalle citazioni ai full text degli articoli**

**ACCEDI AL PROXY** 

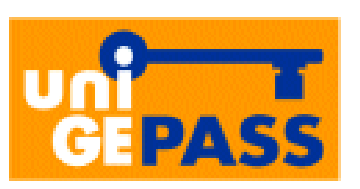

Link a:

- editori di riviste in abbonamento UniGE
- PubMed Central (PMC)
- Piattaforme editoriali Open Access (DOAJ, DOAB …)

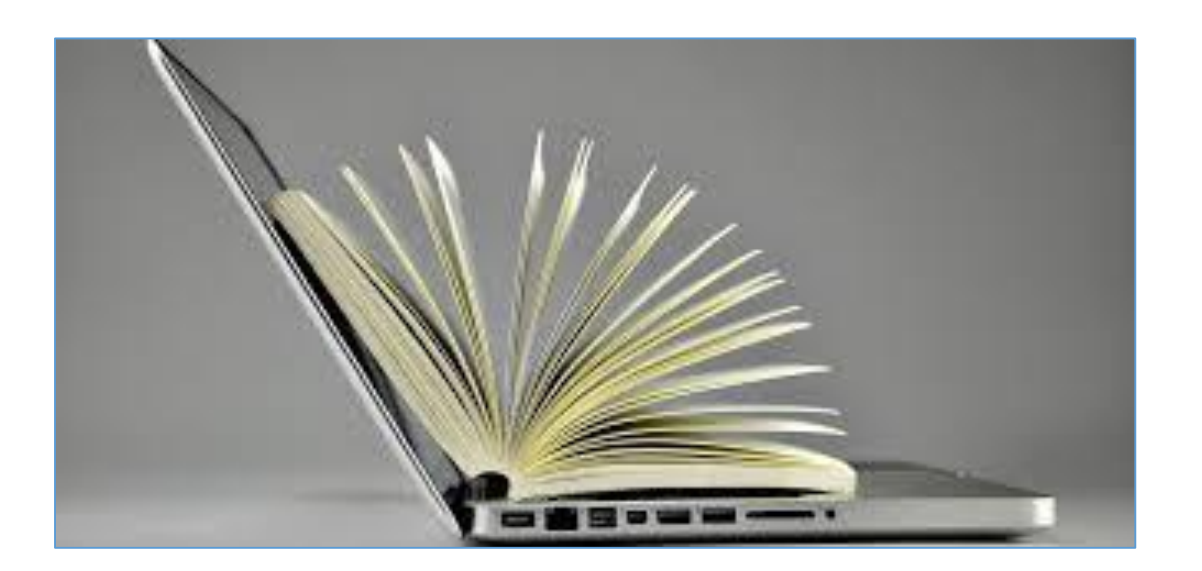

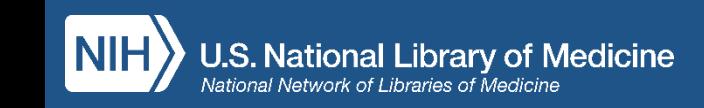

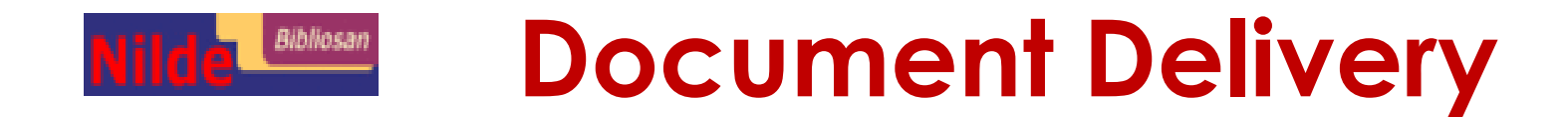

• Registrati con credenziali UNIGE su **NILDE Utenti**:

### **[https://nilde.bo.cnr.it](https://nilde.bo.cnr.it/)**

- Clicca sul pulsante **NILDE** che trovi sulla destra del record di PubMed: la citazione che ti interessa verrà automaticamente importata nel form di richiesta alla biblioteca completa di tutti i dati bibliografici ed invia la richiesta alla tua Biblioteca di Scuola
- Entro qualche giorno riceverai via mail il pdf dell'articolo
- In rarissimi casi il full text potrebbe non essere recuperabile in alcun modo: in tal caso sarai informato via mail delle ragioni della inevasione della richiesta

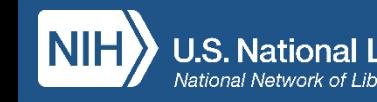